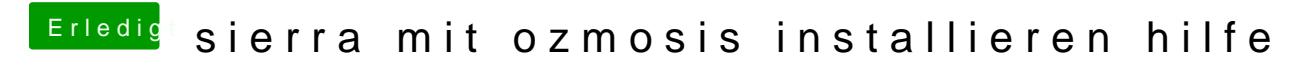

Beitrag von d4rude2 vom 31. August 2017, 21:47

hab die f9b installiert wie finde ich das denn noch nachträglich raus?